## **BACHELOR IN COMPUTER APPLICATIONS (BCA)**

**Term-End Practical Examination** 02665

## **December, 2011**

## **CS-611P:COMPUTER FUNDAMENTALS AND PC SOFTWARE**

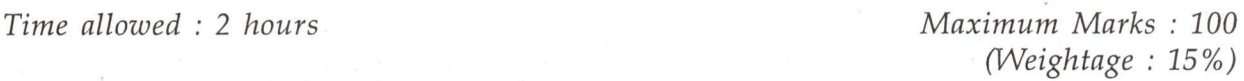

*General Instructions :* 

- *(i) There are four questions of 20 marks each in this paper, totalling 80 marks. Rest 20 marks are for viva-voce.*
- *(ii) Test the macros created by you, wherever needed.*
- *(iii) Write all the steps that you have performed in your answerscript.*
- *(iv) Print the files, if required and possible, otherwise write partial data input and output in your answerscript.*
- *(v) Make and state suitable assumptions, if any.*
- **1.** Perform the following activities using MS-Windows : **20** 
	- (a) Show steps of recovering a file just deleted by you.
	- (b) Show the process of creating a dial-up connection for your computer.
	- (c) Show all the audio devices connected to your computer.
	- (d) Find the files that were created using MS-Power Point after 01-09-2011.
	- (e) Create a short cut for a folder on your desktop.
- **2.** Perform the following tasks using MS-Word : **20** 
	- (a) Enter two paragraphs about "Uses of Physics in Daily life" also enter the formula.

$$
V = ut + \frac{1}{2} at^2
$$

(b) Change the line spacing to 1.5 lines, and left and right margins to 1.0", 1.0".

**CS-611P/S4** 1 P.T.O.

- (c) Enter a table containing five columns about your educational qualifications.
- (d) Enter the header "IGNOU" and footer "Date of file creation-".
- (e) Demonstrate the auto-text feature of MS-word.
- 3. (a) Create five slides using MS-Power Point about the "Advantages of **10**  University System". Each slide should have different layout and transition.
	- (b) Write a macro that can be run using "CTRL-P", the macro prints the **10**  file on the default printer.
- 4. Create a data file containing name and address of five software **<sup>20</sup>** development organisations, create a letter addressed to personal manager of the organisation asking for suitable opening. Use mailmerge feature of MS-Word to create a letter for each of the software development organisations.